## TD4 : Maintenance et surveillance V2.0.6

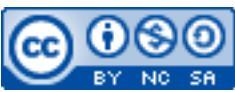

Cette œuvre est mise à disposition selon les termes de la [licence Creative](http://creativecommons.org/licenses/by-nc-sa/3.0/) [Commons Attribution –](http://creativecommons.org/licenses/by-nc-sa/3.0/) Pas d'Utilisation Commerciale – [Partage à l'Identique 3.0 non transposé.](http://creativecommons.org/licenses/by-nc-sa/3.0/)

Document en ligne : www.mickael-martin-nevot.com

## **\_\_\_\_\_\_\_\_\_\_\_\_\_\_\_\_\_\_\_\_\_\_\_\_\_\_\_\_\_\_\_\_\_\_\_\_\_\_\_\_\_\_\_\_\_\_\_\_\_\_\_\_\_\_\_\_\_\_\_\_\_\_\_\_\_\_\_\_\_\_\_\_\_\_\_\_\_\_\_\_** Travail : **groupe de trois**

## **1 Généralités**

Ce TD s'inscrit dans la continuité du TD1-2 : Mise en place d'une solution de virtualisation, du TD2-2 : design d'une base de données MySQL, du TD3-1 : Droits des utilisateurs MySQL et du TD3-2 : Interface d'administration. L'ensemble du travail doit être effectué avec vos machines virtuelles et avec le même groupe que celui du TD1- 2 : Mise en place d'une solution de virtualisation.

Vous visualiserez systématiquement votre travail dans différents navigateurs Web.

## **2 Application**

Prenez soin (et l'habitude) d'utiliser pour chaque tâche l'utilisateur MySQL, défini au TD3-1 : Droits des utilisateurs MySQL, qui vous semble être le plus adapté.

Voici les tâches que vous devez réaliser :

- − veiller à avoir des données fictives dans l'ensemble de vos tables ; pour avoir un **grand nombre d'enregistrements de « qualité » (**plus de 1 000 000 de tuples pour au moins une relation, et au moins 100 000 tuples pour toutes les autres), utiliser un site Web ou un script de génération du genre de [www.generatedata.com](http://www.generatedata.com/) ; penser à vérifier la bonne hydratation de l'extension de la base de données une fois la génération effectuée ;
- − provoquer volontairement des erreurs pour obtenir la **corruption d'au moins deux tables MyISAM** de l'application ;
- − **vérifier** toutes les tables et **réparer** les erreurs en utilisant les deux méthodes données en cours : des commandes MySQL d'une part et la commande myisamchk d'autre part ;
- − écrire des tâches automatisées pour **l'inspection**, **l'optimisation** et la **défragmentation** des tables MyISAM de l'application ;
- − mettre en place une politique de **surveillance** du serveur MySQL permettant de vérifier l'ensemble des **statistiques** d'utilisation du serveur et faire un **diagnostic** à tout instant ;
- **journaliser** toutes les informations qui vous paraissent importantes sur le comportement du serveur MySQL et de l'application en centralisant l'ensemble des fichiers de journalisation de manière à ce que l'accès à ces informations puisse être immédiat et constant.

**\_\_\_\_\_\_\_\_\_\_\_\_\_\_\_\_\_\_\_\_\_\_\_\_\_\_\_\_\_\_\_\_\_\_\_\_\_\_\_\_\_\_\_\_\_\_\_\_\_\_\_\_\_\_\_\_\_\_\_\_\_\_\_\_\_\_\_\_\_\_\_\_\_\_\_\_\_\_\_\_**